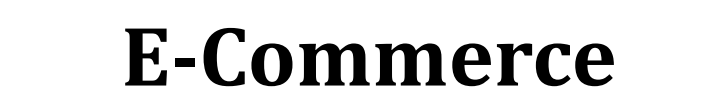

2 SKS | Semester 7 | UNIKOM

*Nizar Rabbi Radliya nizar@email.unikom.ac.id*

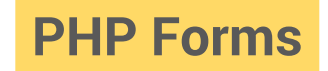

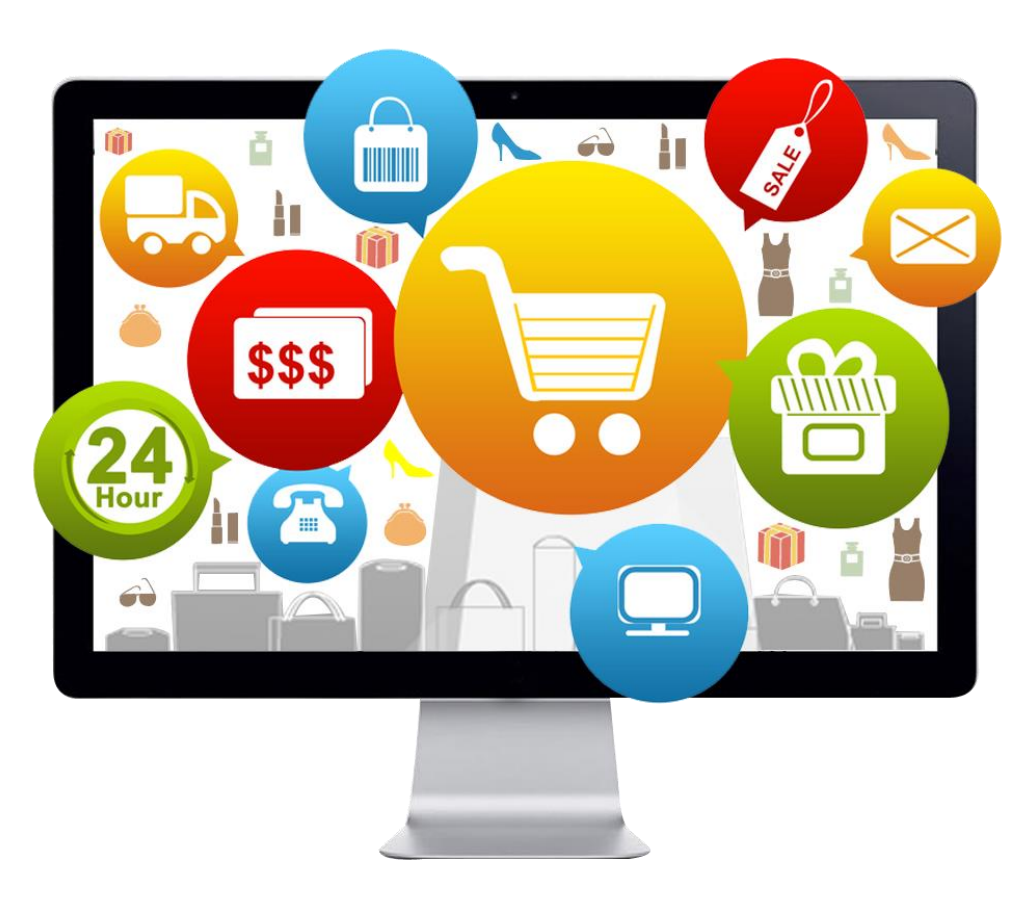

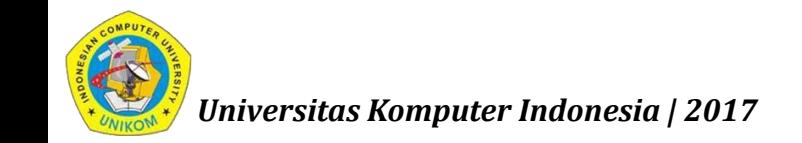

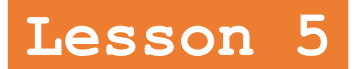

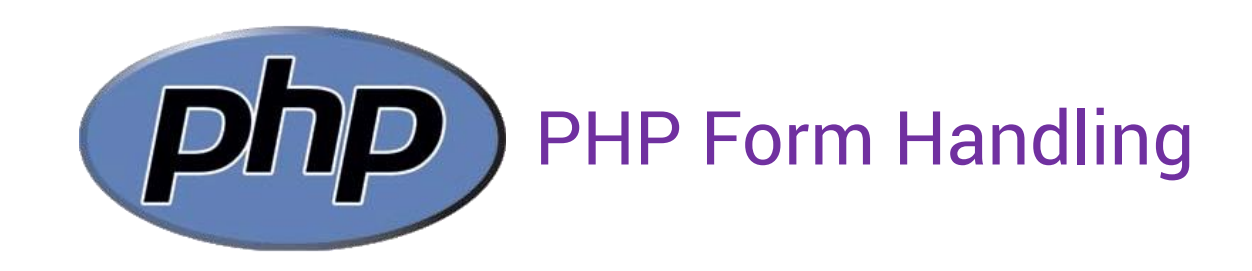

\$\_GET and \$\_POST are used to collect form-data.

<form action="welcome.php" method="post">

<form action="welcome.php" method="get">

```
<?php echo $_POST["name"]; ?>
```

```
<?php echo $_GET["name"]; ?>
```
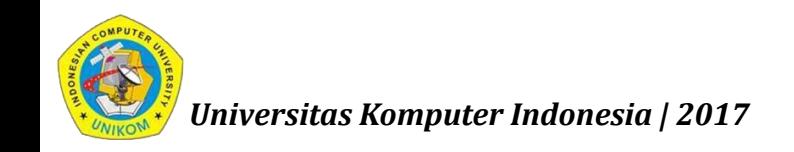

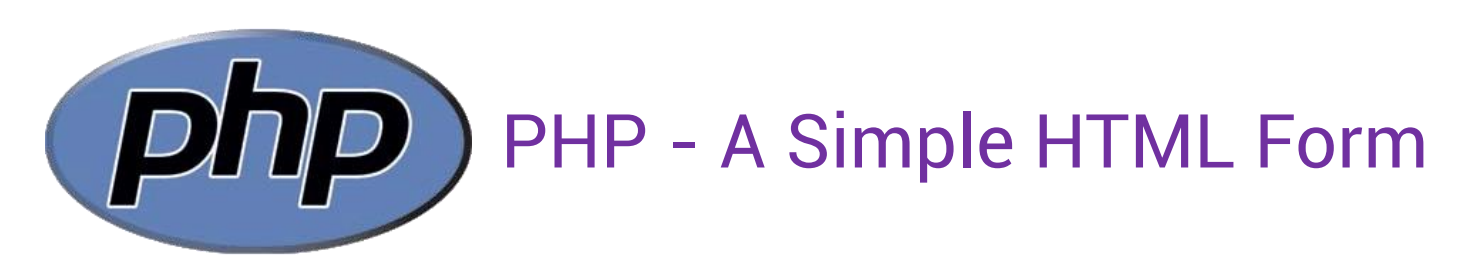

<!DOCTYPE html> <html> <body>

```
<form action="welcome.php" method="post">
Name: <input type="text" name="name"><br>
E-mail: <input type="email" name="email"><br>
<input type="submit" value="Send">
</form>
</body>
</html>
                              <!DOCTYPE html>
                              <html>
                              <body>
                              Welcome <?php echo $_POST["name"]; ?><br>
                              Your email address is: <?php echo $ POST["email"]; ?>
                              </body>
                              </html>
```
*Universitas Komputer Indonesia | 2017*

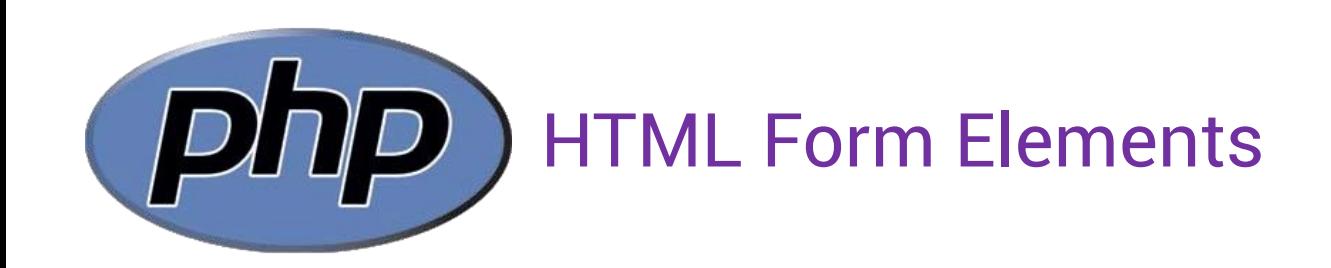

The <input> Element The <select> Element The <textarea> Element

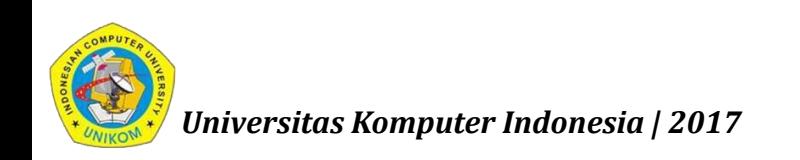

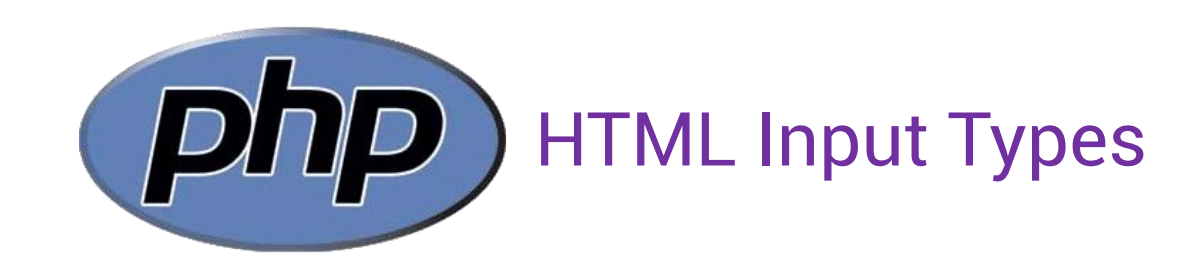

The different input types for the <input> element: Input Type Text Input Type Password Input Type Submit Input Type Reset Input Type Radio Input Type Checkbox Input Type Button

HTML5 Input Types HTML5 added several new input types:

color, date, datetime-local, email, month, number, range, search, tel, time, url, week

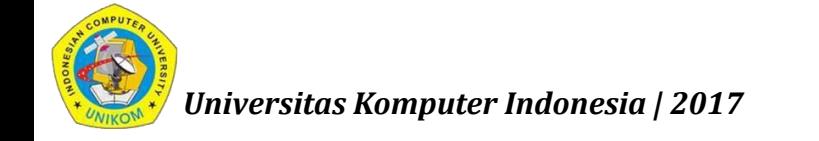

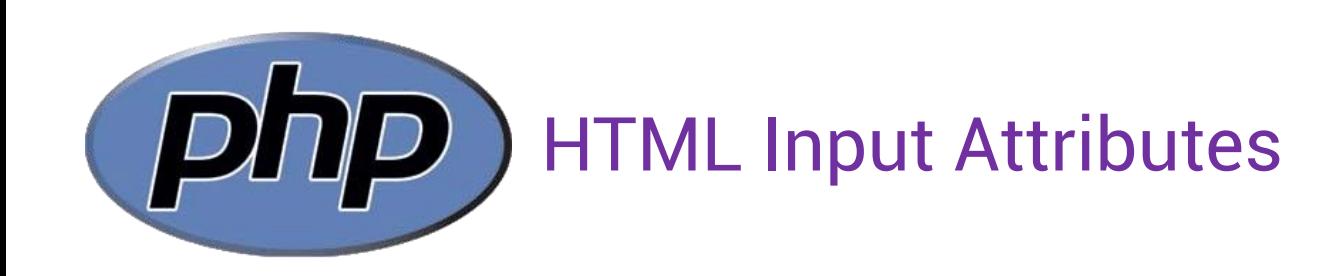

The value Attribute The readonly Attribute The disabled Attribute The size Attribute The maxlength Attribute

HTML5 Attributes HTML5 added the following attributes for <input>: autocomplete, autofocus, form, formaction, formenctype, formmethod, formnovalidate formtarget, height and width, list, min and max, multiple, pattern (regexp), placeholder, required, step

and the following attributes for <form>: autocomplete, novalidate

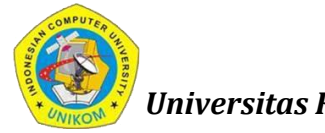

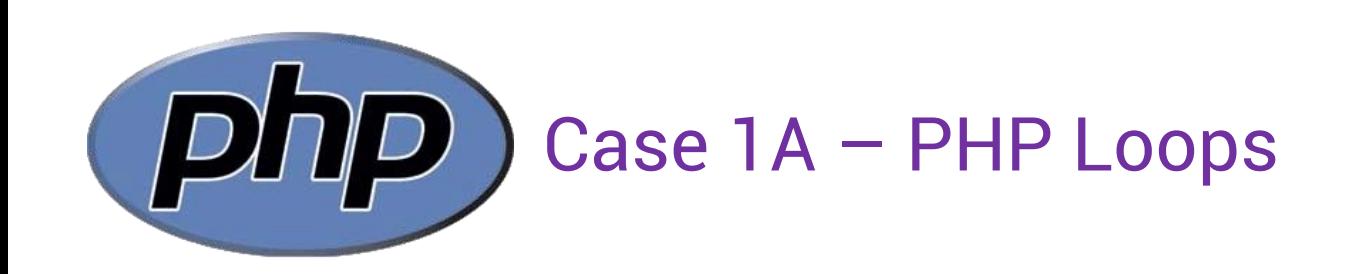

Buatlah program php untuk menghitung biaya pengiriman dengan bentuk form sebagai berikut;

- **Nama Barang**
- **Berat Barang (kg)**
- Ongkos Kirim (/kg)

Keterangan: terdapat potongan 10% dari total ongkos kirim, apabila berat barang >= 5kg

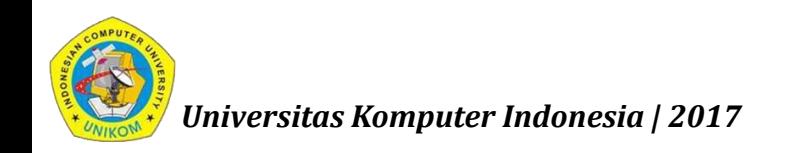

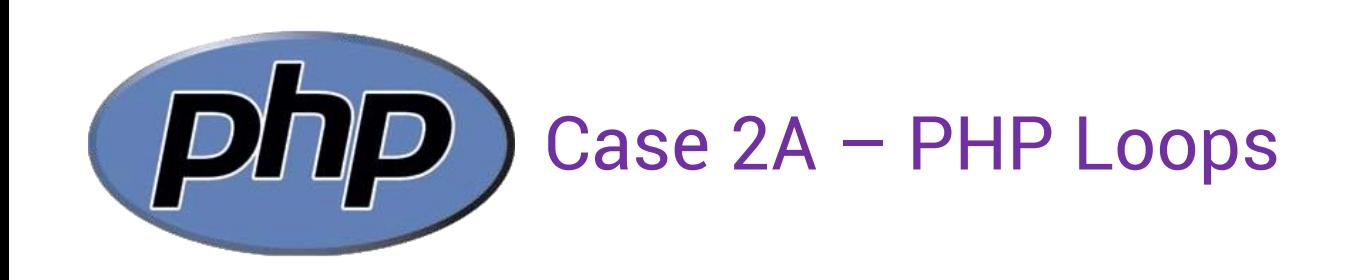

- Jumlah Pengulangan
- Bilangan Penjumlahan

Contoh

- Jumlah Pengulangan = 5
- Bilangan Penjumlahan = 2

Output:

 $1 + 2 = 3$  $2 + 2 = 4$  $3 + 2 = 5$  $4 + 2 = 6$  $5 + 2 = 7$ 

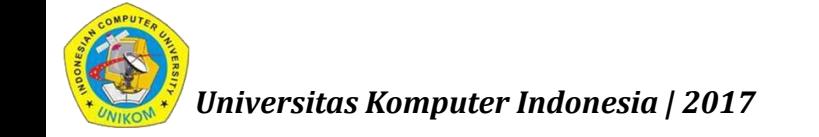

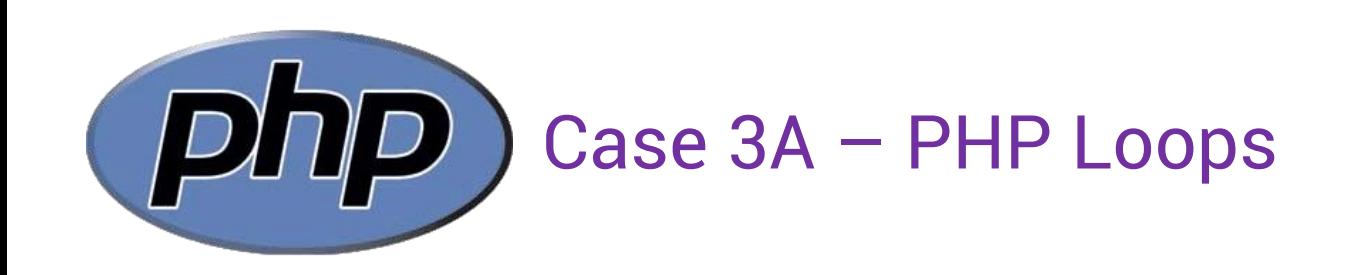

- **Baris**
- Kolom

## Contoh

- $\blacksquare$  Baris = 5
- $\blacktriangle$  Kolom = 4

#### Output:

- \* \* \* \*
- \* \* \* \*
- \* \* \* \*
- \* \* \* \*
- \* \* \* \*

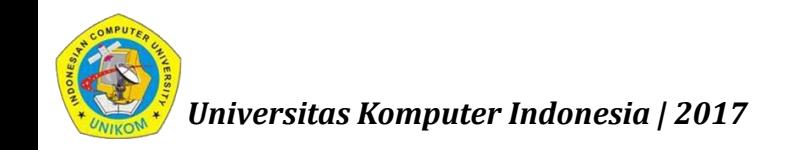

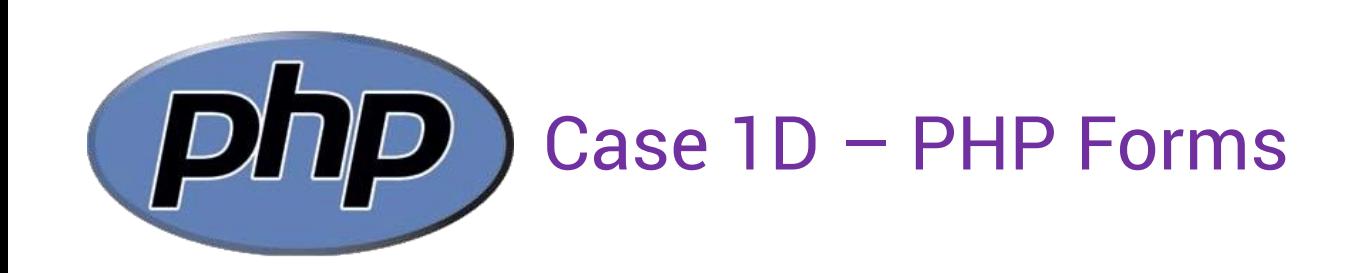

Buatlah program php untuk menghitung biaya transaksi dengan bentuk form sebagai berikut;

- Judul Buku
- Jumlah Buku
- **Harga Buku**

Keterangan: terdapat potongan harga 10% dari total harga bayar, apabila total buku yang dibeli >= 5 buku.

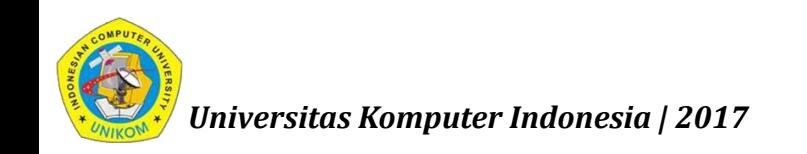

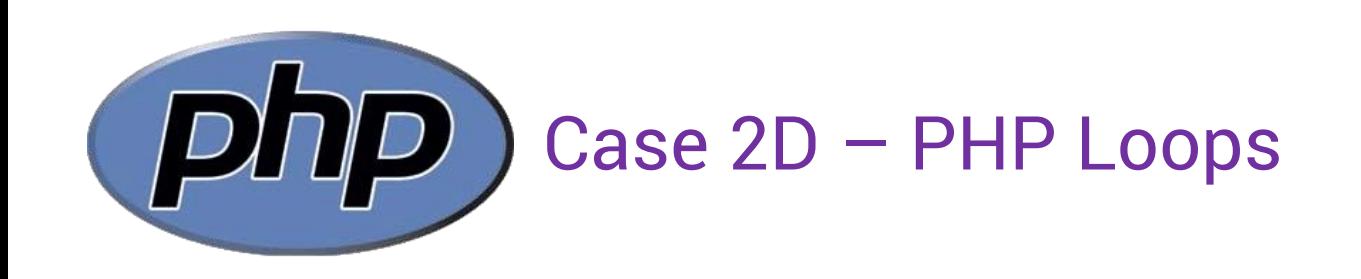

- Jumlah Pengulangan
- Bilangan Perkalian

Contoh

- Jumlah Pengulangan = 5
- Bilangan Perkalian = 2

Output:

 $1 \times 2 = 2$  $2 \times 2 = 4$  $3 \times 2 = 6$  $4 \times 2 = 8$  $5 \times 2 = 10$ 

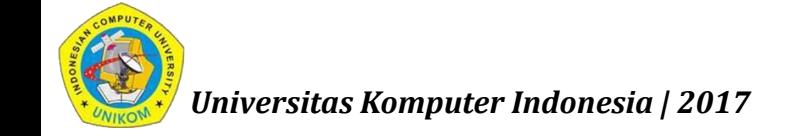

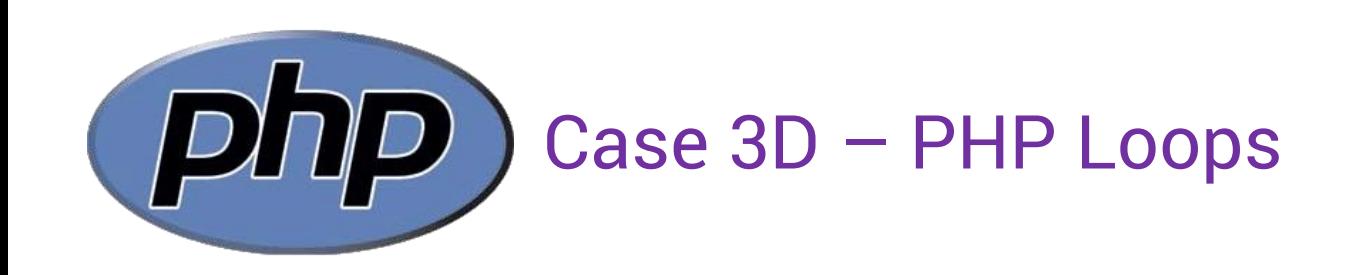

- **Baris**
- Kolom

## Contoh

- $\blacksquare$  Baris = 5
- $\blacktriangle$  Kolom = 4

#### Output:

- \* \* \* \*
- \* \* \* \*
- \* \* \* \*
- \* \* \* \*
- \* \* \* \*

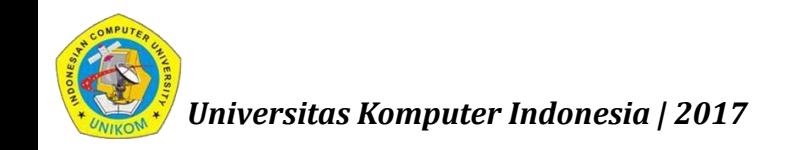

*nizar@email.unikom.ac.id | E-Commerce | 2 SKS | UNIKOM | 2017*

# **NEXT:**

# Pengenalan Database

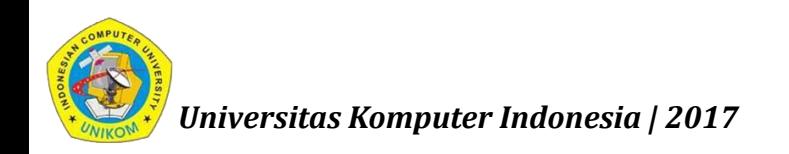